## *Задача 1.*

*Разработать маткматическую модель, алгоритмы и использовать необходимую программу для расчет электрической цепи постоянного тока.*

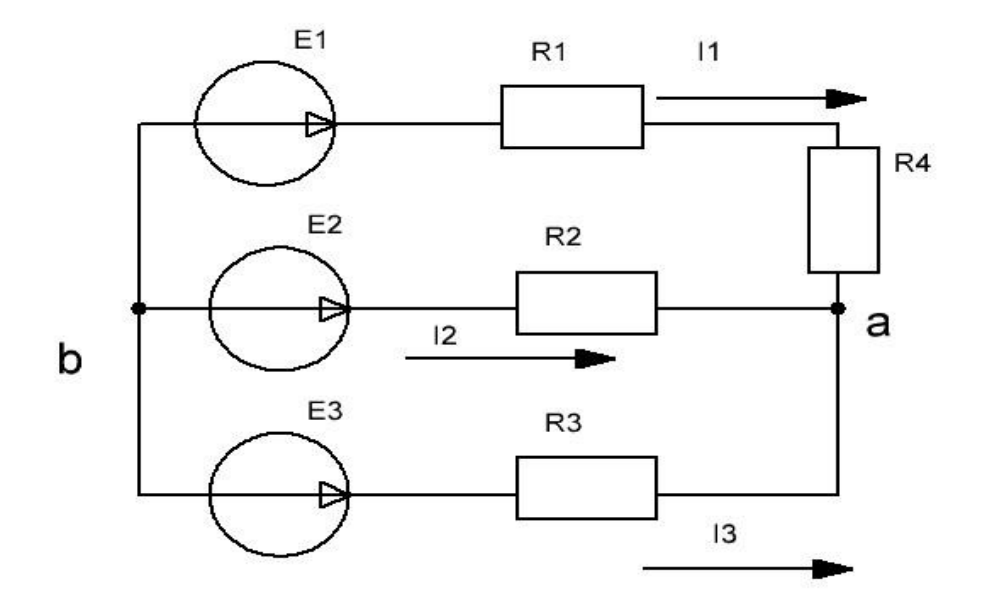

*Для определения токов в ветвях необходимо создать математическую модель - систему уравнений на основании которых имея известные числовые значения сопротивлений и ЭДС определить с помощью алгоритма токи в ветвях.*

*Математическая модель может определиться - Законы Кирхгофа*

- 
- *Метод контурных токов*
- *Метод узловых потенциалов*
- *метод двух узлов*

*Выберем: метод двух узлов*

*Решение: определим проводимости в каждой ветви*

$$
g_1 = \frac{1}{R_1 + R_4}
$$

$$
g_2 = \frac{1}{R_2}
$$

$$
g_3 = \frac{1}{R_3}
$$

*Межузловое напряжение*

$$
U_{ab} = \frac{E_1 \times 1 + E_2 \times 2 + E_3 \times 3}{g_1 + g_2 + g_3}
$$

*токи в ветвях*

$$
I_I=\left(E_I\cdot~U_{ab}\right)\!\!\times_I
$$

$$
I_2 = \left(E_2 - U_{ab}\right) \otimes_2
$$

 $I_3 = (E_3 - U_{ab}) \otimes_3$ 

В случае отрицательного расчетного значения силы тока, его вектор направляется в противоположную сторону.

в данном случае математическая модель получилась простой, особых требований к алгоритму вычисления нет.

программа расчета (Paskal)

```
var
R1, R2, R3, R4, E1, E2, E3, I1, I2, I3, q1, q2, q3, Uab: real;
begin
written('beq = same) conporивлений:');readln (R1, R2, R3, R4);
written('beq = 3 HayenMg 9AC: );
readln (E1, E2, E3);
q1:=1/(R1+R4);q2: = 1/R2;q3: = 1/R3Uab := (E1 * q1 + E2 * q2 + E3 * q3) / (q1 + q2 + q3);
I1:=(E1-Uab)*g1;I2:=(E2-Uab)*g2;I3:=(E3-Uab)*g3;writeln('значения проводимостей ветвей равны: g1= ', g1, ', g2= ', g2, ', g3= ', g3,
' Сим( Сименс)');
writeln('значение межузлового напряжения равно: Uab= ', Uab);
writeln(' Значения токов: токI1=', I1,' токI2=', I2, ' токI3=', I3);
```
end.

введите значения сопротивлений: 3.26 25.8 24.84 12 введите значения ЭДС: 68 12 24 значения проводимостей ветвей равны: g1= 0.0655307994757536, g2= 0.0387596899224806, 93= 0.0402576489533011Сим(Сименс) значение межузлового напряжения равно: Uab= 40.7296440164614 Значения токов: ток11=1.78704822958969 ток12 =- 1.11355209366129 TOKI3=-0.673496135928396